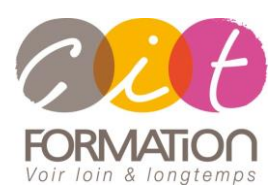

775 route de l'aérodrome ZA Agroparc 84000 Avignon Tél 04 90 85 98 12 Fax 04 90 86 26 24 info@cit.fr www.cit.fr

## **Déroulé de l'action**

#### **Modalités**

Session Inter-ou Intra En présentiel/Classe Virtuelle

#### **Horaires**

9H00-12H00 /13H30-17H00

#### **Méthode pédagogique**

Alternance exposés théoriques et exercices pratiques (80% de pratique)

#### **Suivi et assistance**

Support de cours adapté Assistance téléphonique gratuite et illimitée

#### **Validation des acquis**

Evaluation formative au travers de nombreux exercices tout au long de la formation permettant de valider les compétences acquises Attestation de stage

Emargement quotidien d'une feuille de présence

## **Accessibilité aux personnes handicapées**

Pour tout besoin d'accessibilité, contactez Véronique Constantin, référente handicap : v.constantin@cit.fr

# **Windows Server 2019/2022 Active Directory**

**Objectif** : Toute personne disposant de compétences Windows Server intéressée par la mise en œuvre de la version 2019/2022 et souhaitant acquérir les compétences nécessaires pour gérer Active Directory sous Windows Server 2019/2022.

*À l'issue de la formation, le stagiaire sera capable de :*

- Apprendre à installer des contrôleurs de domaine
- Être capable de gérer Active Directory
- Comprendre comment sécuriser et surveiller Active Directory
- Pouvoir gérer la réplication Active Directory
- Être en mesure de gérer et dépanner les stratégies de groupe et les préférences

**Prérequis** : Bonnes connaissances de l'administration des serveurs Windows

**- 4 jours -**

## **Introduction aux services de domaine Active Directory (AD DS)**

- Rôle d'AD DS
- Forêts et domaines
- Structures et partitions Active Directory

## **Implémenter les services de domaine Active Directory (AD DS)**

- Installation de contrôleurs de domaine AD DS
- Déploiement de contrôleurs de domaine AD DS virtualisés et clonage
- Configuration de contrôleurs de domaine AD DS

## **Gérer les objets Active Directory (AD DS)**

- Centre d'administration Active Directory
- Utilisation de Windows PowerShell pour la gestion des services de domaine Active Directory (AD DS)
- Implémentation de comptes de service gérés
- Gérer les comptes utilisateurs, les groupes, les ordinateurs et les unités d'organisations
- Appartenance de groupe temporaireLes mots de passe affinés

## **Surveillance, gestion et récupération d'Active Directory**

- Surveiller AD DS
- Gérer la base de données AD DS
- Sauvegarde et restauration AD DS et des autres solutions de gestion des identités et des accès

## **Sécurisation des services de domaine Active Directory**

- Sécuriser les contrôleurs de domaine
- Sécuriser les comptes utilisateurs
- Audit des authentifications

## **Administration avancée d'une infrastructure Active Directory**

- Vue d'ensemble de déploiements avancés d'infrastructure Active Directory
- Déployer Active Directory dans un environnement distribué
- Configurer des relations d'approbation Active Directory

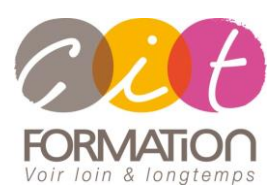

775 route de l'aérodrome ZA Agroparc 84000 Avignon Tél 04 90 85 98 12 Fax 04 90 86 26 24 info@cit.fr www.cit.fr

## **Déroulé de l'action**

#### **Modalités**

Session Inter-ou Intra En présentiel/Classe Virtuelle

#### **Horaires**

9H00-12H00 /13H30-17H00

## **Méthode pédagogique**

Alternance exposés théoriques et exercices pratiques (80% de pratique)

#### **Suivi et assistance**

Support de cours adapté Assistance téléphonique gratuite et illimitée

#### **Validation des acquis**

Evaluation formative au travers de nombreux exercices tout au long de la formation permettant de valider les compétences acquises

Attestation de stage Emargement quotidien d'une feuille de présence

## **Accessibilité aux personnes handicapées**

Pour tout besoin d'accessibilité, contactez Véronique Constantin, référente handicap : v.constantin@cit.fr

# **Windows Server 2019/2022 Active Directory**

# **Mettre en oeuvre des sites AD DS et la réplication**

- Présentation de la réplication AD DS
- Configurer des sites AD DS
- Configuration et surveillance de la réplication AD DS

## **Introduction aux stratégies de groupe**

- Rôle des stratégies de groupe
- Console de gestion des stratégies de groupe
- Définir le contrôleur de domaine par défaut
- Composants de la stratégie de groupe
- Magasin central

## **Gérer les stratégies de groupe**

- Mettre en oeuvre et administrer les stratégies de groupe
- Gérer l'étendue et le traitement des stratégies de groupe (héritages, filtres, ordre des liens, bouclage, ...)
- Configurer les stratégies de sécurité (mots de passe, audit, pare-feu, restrictions logicielles, groupes restreints, ...)
- Mettre en oeuvre les modèles d'administration et ajout de nouveaux modèles
- Configurer les redirections de dossiers et les scripts

## **Configurer et déployer les préférences**

- Actions pour les paramètres Windows
- Appliquer des paramètres Windows avec les préférences
- Appliquer des paramètres du panneau de configuration avec les préférences
- Configurer le comportement de l'élément de préférence
- Limiter l'application des préférences
- Déployer les préférences de GPOs

# **Évaluer l'application des GPOs**

- Rapports de stratégie de groupe (RSoP)
- Modélisation de stratégie de groupe
- Résolution des problèmes liés aux GPOs
- Problèmes courants des GPOs
- Résoudre les problèmes liés au réseau
- Outils de résolution des problèmes des GPOs
- Résoudre les problèmes d'application de GPOs